# **QGIS Application - Bug report #12011 python error when opening the sql console in DB Manager**

*2015-01-20 01:57 AM - Giovanni Manghi*

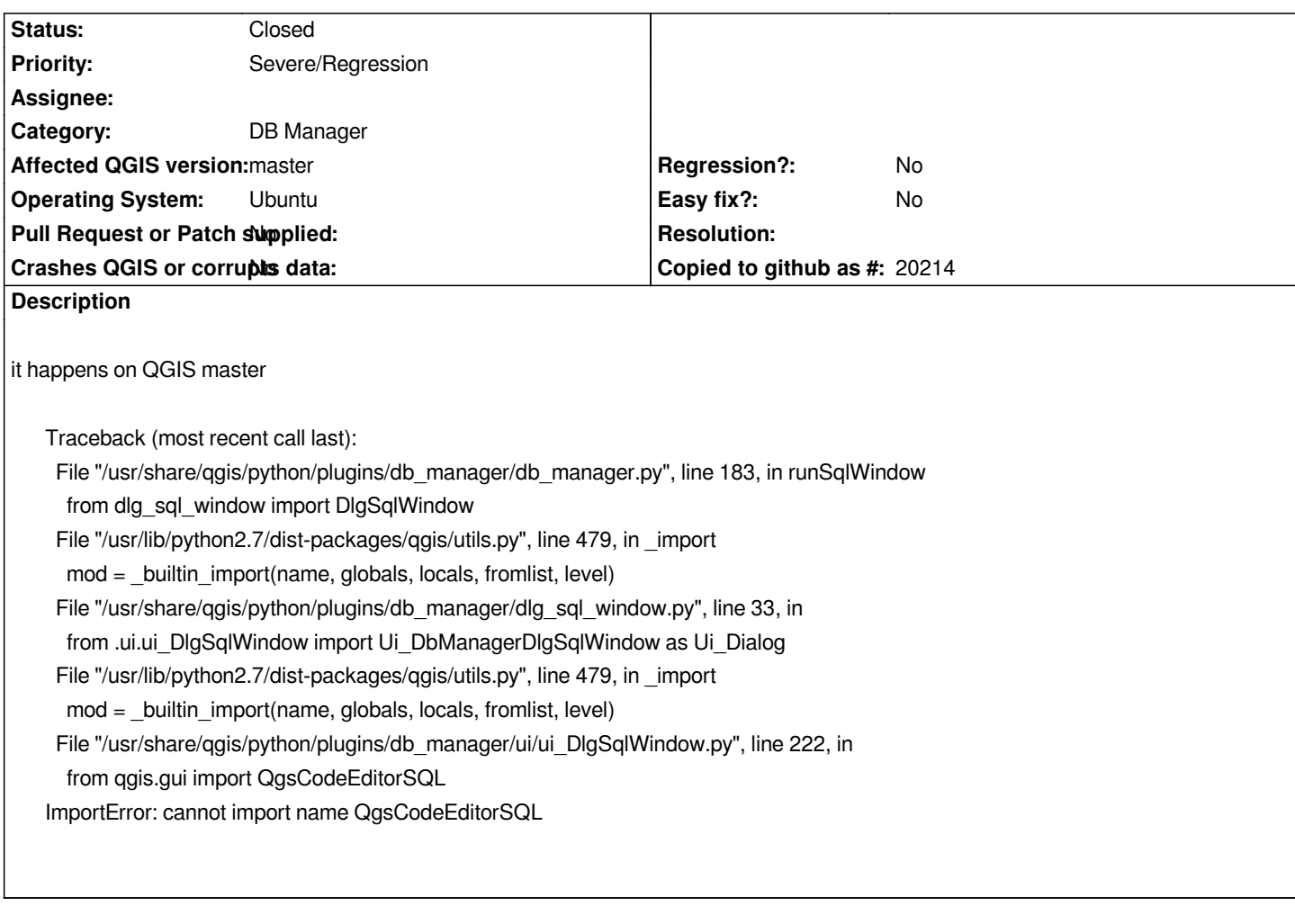

# **Associated revisions**

**Revision 2c820bb9 - 2015-02-02 06:45 PM - Jürgen Fischer**

*db\_manager: use SqlEdit when QgsCodeEditorSQL is unavailable (fixes #12011)*

### **History**

**#1 - 2015-01-22 02:29 AM - Alexander Bruy**

*Not reproducible with master under Windows and Linux. I suspect this is local issue.*

## **#2 - 2015-01-22 06:46 AM - Giovanni Manghi**

*- OS version set to 14.04*

*- Operating System set to Ubuntu*

*- Status changed from Open to Feedback*

# *Hi Alex,*

*not sure is a local issue. I have a (very) clean installation of master from the nightly build repository. Anyway I'm looking for feedback from other users with the same installation. I confirm on Windows is OK.*

### **#3 - 2015-01-22 12:27 PM - Pedro Venâncio**

*Hi Giovanni and Alexander,*

*I can confirm this error on Xubuntu 12.04*

*Traceback (most recent call last): File "/usr/share/qgis/python/plugins/db\_manager/db\_manager.py", line 183, in runSqlWindow from dlg\_sql\_window import DlgSqlWindow File "/usr/lib/python2.7/dist-packages/qgis/utils.py", line 479, in \_import mod = \_builtin\_import(name, globals, locals, fromlist, level) File "/usr/share/qgis/python/plugins/db\_manager/dlg\_sql\_window.py", line 33, in from .ui.ui\_DlgSqlWindow import Ui\_DbManagerDlgSqlWindow as Ui\_Dialog File "/usr/lib/python2.7/dist-packages/qgis/utils.py", line 479, in \_import mod = \_builtin\_import(name, globals, locals, fromlist, level) File "/usr/share/qgis/python/plugins/db\_manager/ui/ui\_DlgSqlWindow.py", line 215, in from qgis.gui import QgsCodeEditorSQL*

*ImportError: cannot import name QgsCodeEditorSQL*

*Python version: 2.7.3 (default, Dec 18 2014, 19:15:23) [GCC 4.6.3]*

*QGIS version: 2.7.0-Master Master, exported*

*and Lubuntu 14.04.*

#### **#4 - 2015-01-23 04:05 AM - Giovanni Manghi**

*confirmed also by other users under Linux. Windows is ok.*

### **#5 - 2015-01-27 11:48 AM - andre mano**

*I can confirm this issue in my Mint 17 installation. I get the same error message.*

#### **#6 - 2015-02-02 09:52 AM - Jürgen Fischer**

*- Status changed from Feedback to Closed*

*Fixed in changeset commit:"2c820bb925060f4546304d0ef57fd3e076fc4662".*